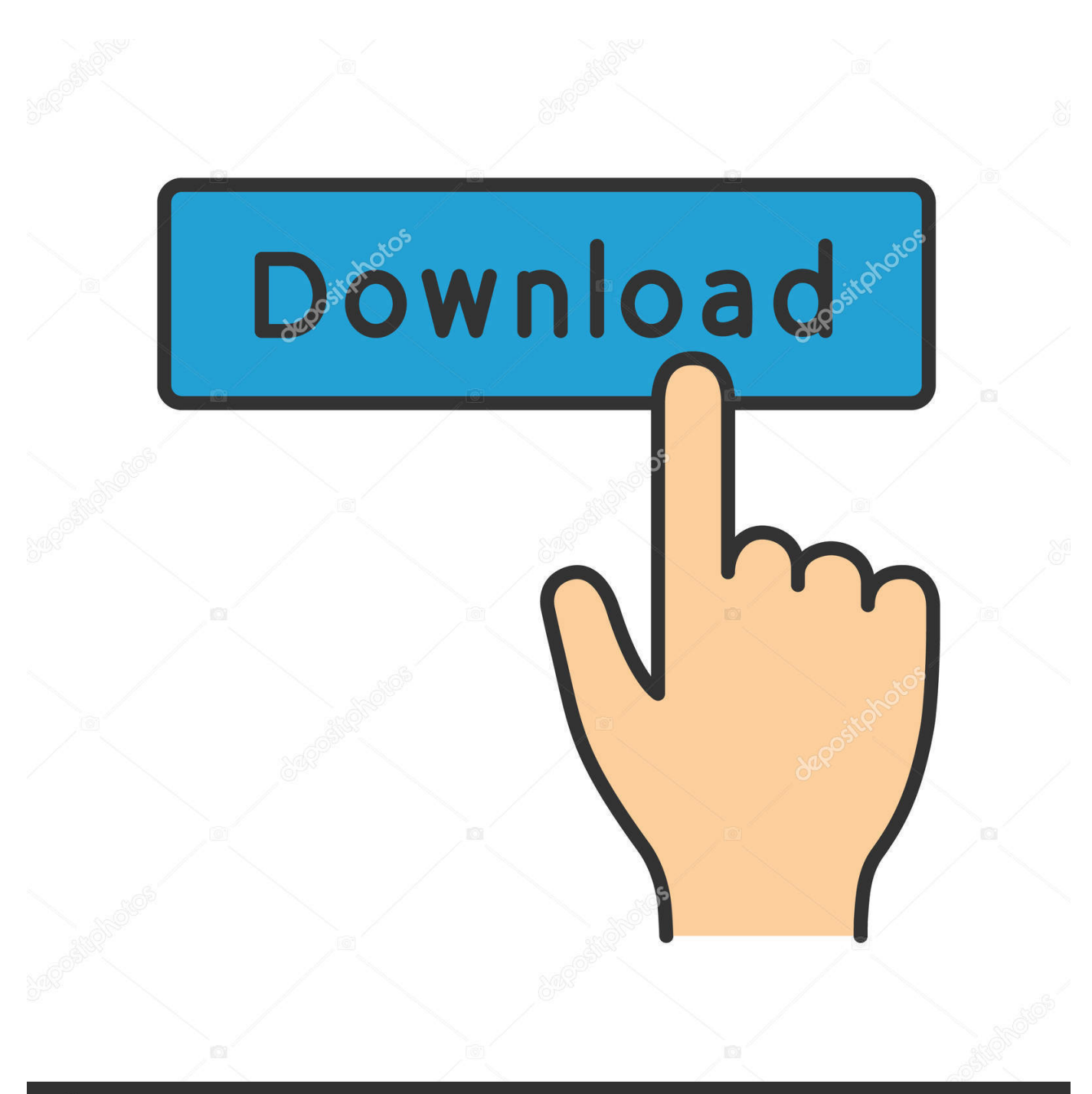

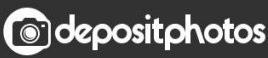

Image ID: 211427236 www.depositphotos.com

[HerunterladenVault Professional 2011 Riss 32 Bits DE](https://blltly.com/1pbgg1)

[ERROR\\_GETTING\\_IMAGES-1](https://blltly.com/1pbgg1)

## [HerunterladenVault Professional 2011 Riss 32 Bits DE](https://blltly.com/1pbgg1)

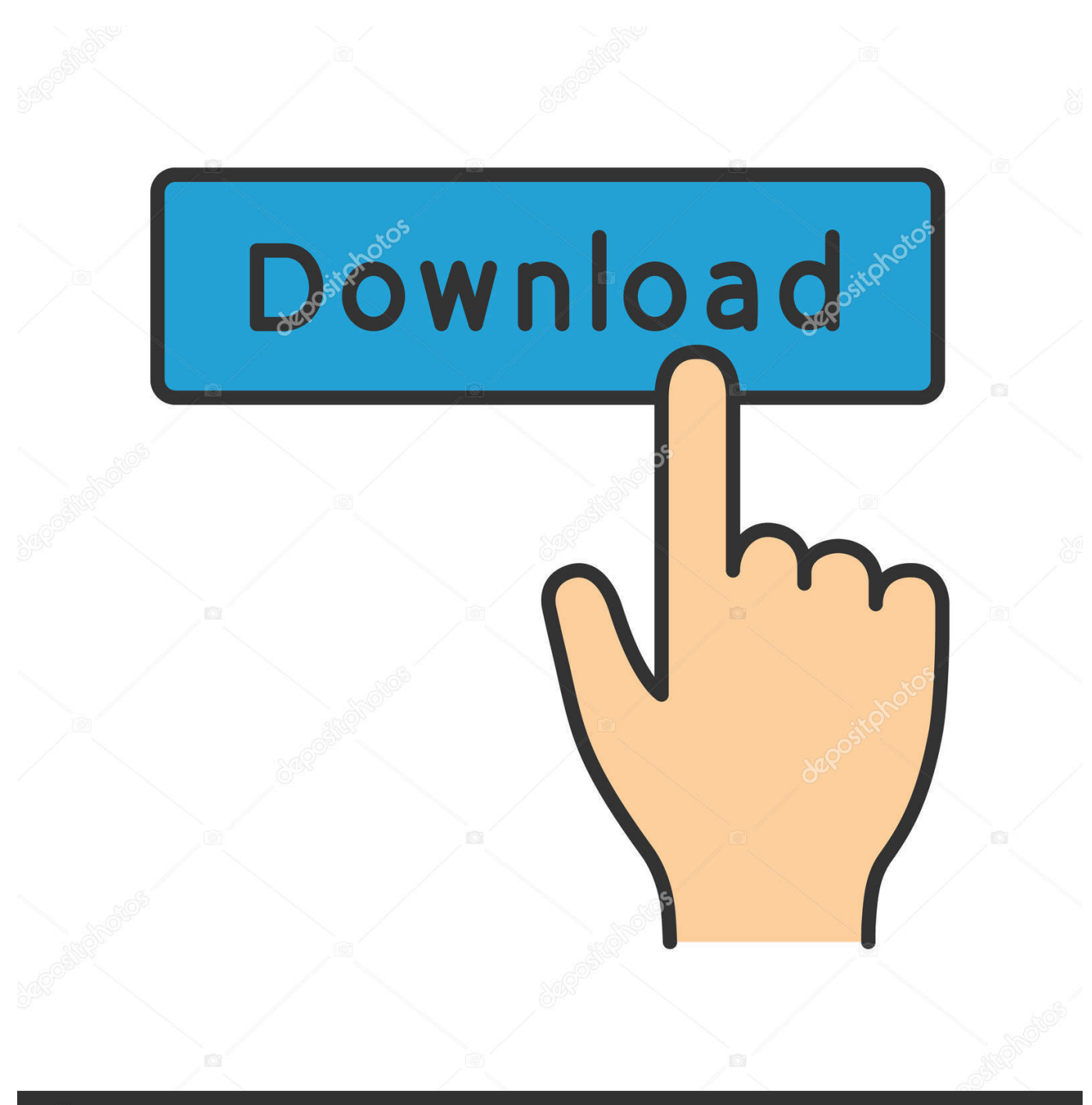

**@depositphotos** 

Image ID: 211427236 www.depositphotos.com Controlador de audio de alta definición Realtek para Windows 7 (32 bits, 64 bits), Vista (32 bits, ... Publicado20 Sep 2011 ... Microsoft Windows 7 32-bit, 64-bit; Microsoft Windows Vista 32-bit, 64-bit; Microsoft Windows XP Professional SP3 .... In computer architecture, 32-bit integers, memory addresses, or other data units are those that are 32 bits (4 octets) ... For example, the Pentium Pro processor is a 32-bit machine, with 32-bit registers and instructions that manipulate 32-bit .... Controlador de la controladora AMD SATA para Windows 7 (32 bits, 64 bits) ... AMD SATA Controller Driver for Windows 7 (32-bit, 64-bit). Individual Downloads. Nombre del archivoAMD ... Publicado10 Aug 2011. Suma de comprobación.. Install Anaconda 2.01 Python distribution 32-Bit, on Window 8 Pro, 32-Bit, which installs ... I have python 2.7.8 and pyscripter 2.5.3 64 bitsinstalled on windows 7. ... 07.02.2011 · Hi Pyscripter, I am experiencing this problem on Windows 7 SP1 64 bits as ... Passwort Herunterladen Vault Manager Professional 3.0.0.0 Keygen a3e0dd23eb